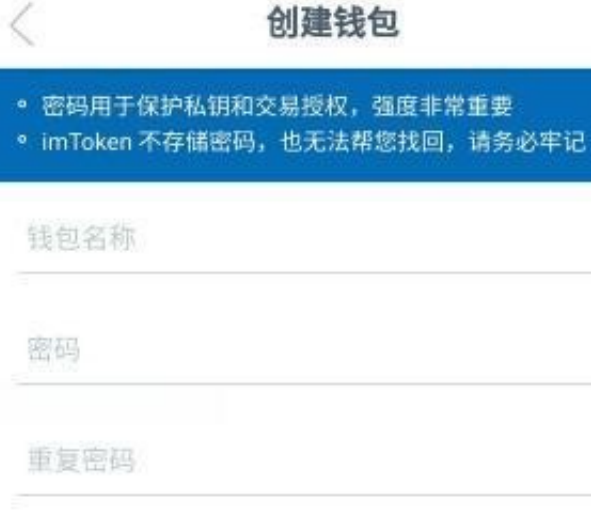

密码提示信息 (可不填)

○ 我已经仔细阅读并同意 服务及隐私条款

创建钱包后咱们需要备份助记词,助记词是随机生成的、无法自行设置,作用类似 与其它普通网站的密码保护,在程序被删除或手机被盗等等情况下恢复钱包设置用 的

助记词可以理解为私钥的一种形式,助记词一定要复制下来放在安全的地方或者直 接手抄一份保留

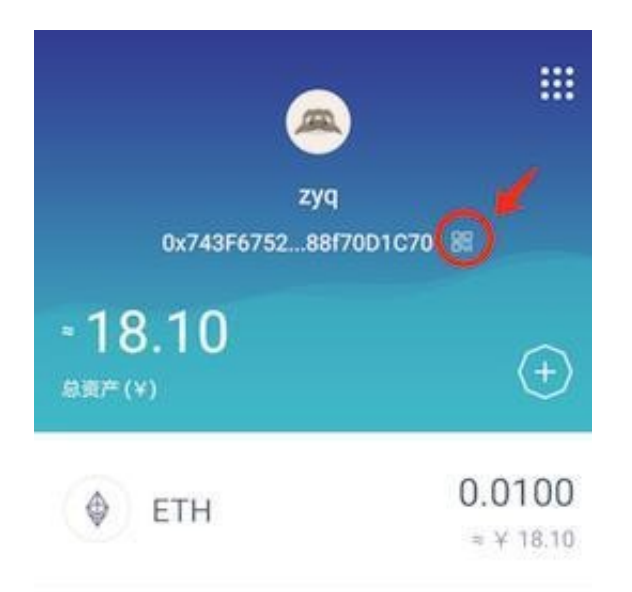

钱包的转账、收款流程类似支付宝转账、收款,无需过多介绍。需要注意的是收款 前需要看下自己的钱包是否支持该币种,如imtoken钱包是属于ETH钱包,不支持 比特币、无法把比特币转入imtoken钱包

来源:51币说